### Simple Dark Blue Theme Subtitle

#### Pin-Yen Huang

Department of Computer Science and Information Engineering National Taiwan University

July 25, 2021

## **Overview**

- 1. First Section
- 2. Second Section
- *•* Lorem ipsum dolor sit amet, consectetur adipiscing elit
- *•* Aliquam blandit faucibus nisi, sit amet dapibus enim tempus eu
- *•* Nulla commodo, erat quis gravida posuere, elit lacus lobortis est, quis porttitor odio mauris at libero
- *•* Nam cursus est eget velit posuere pellentesque
- *•* Vestibulum faucibus velit a augue condimentum quis convallis nulla gravida

In this slide, some important text will be highlighted because it's important. Please, don't abuse it.

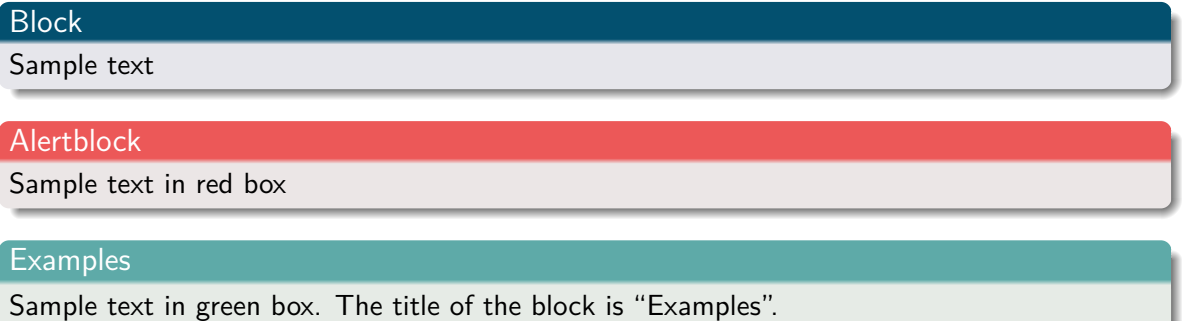

#### **Heading**

- 1. Statement
- 2. Explanation
- 3. Example

Lorem ipsum dolor sit amet, consectetur adipiscing elit. Integer lectus nisl, ultricies in feugiat rutrum, porttitor sit amet augue. Aliquam ut tortor mauris. Sed volutpat ante purus, quis accumsan dolor.

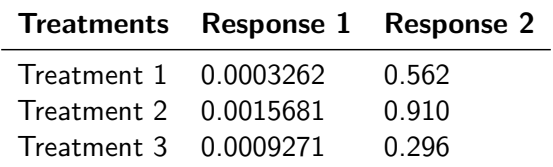

Table: Table caption

#### Theorem (Mass–energy equivalence)

 $E = mc^2$ 

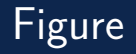

Uncomment the code on this slide to include your own image from the same directory as the template .TeX file.

## **Citation**

An example of the \cite command to cite within the presentation:

This statement requires citation [Smith, 2012].

#### $\blacksquare$

Title of the publication *Journal Name* 12(3), 45 – 678.

John Smith (2012)

# The End